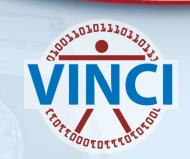

# Full Grid Development with Enterprise Guide (Data Preparation), Gsub (Batch) and Enterprise Miner (Modeling)

Mark Ezzo
VINCI SAS Administrator

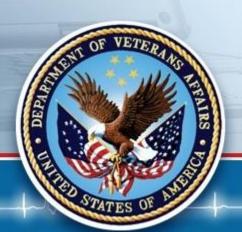

October 13, 2016

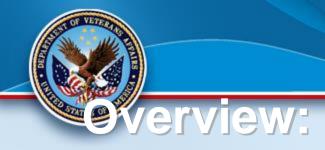

Complete Project Development with:

\* \* \* \* \*

- Enterprise Guide
- Gsub
- Enterprise Miner
- Please ask questions at any time

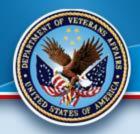

## **Enterprise Guide Uses**

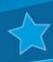

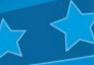

- **Program Development and Testing**
- **Data Development and Interpolation**
- Best used with smaller samples rather than production data
- Program Development
- Program Debugging
- Create Production Product for Gsub
- Live Demo

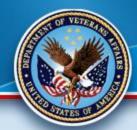

#### **GSUB USES:**

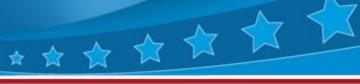

- Large Jobs
- Long Jobs (especially overnight)
- Production Quality Jobs
- Use with Linux access Products (Putty, MobaXterm and WinSCP)
- Produces Log and LST (output) Files
- Can run anything you do in EG (ODS reports, parallel jobs, etc.)
- Live Demo

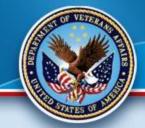

# SAS Gsub Example 🖈 🖈

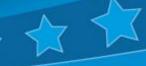

- Here is the command we will be using for batch processing on the Grid:
- sasgsub -GRIDSUBMITPGM /data/prod/admin/VHASLCEZZOM/Programs/Program.sas
- It breaks down as follows:
- sasgsub is the command
- -GRIDSUBMITPGM is the option to submit a program
- /data/prod/admin/VHASLCEZZOM/Programs/is the directory where the program is located
- Program.sas is the program you wish to run
- Live Demo!

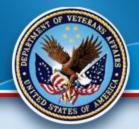

## **Enterprise Miner Uses**

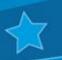

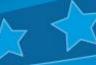

- **Analysis**
- **Model Creation**
- Model Testing (Interpolation)
- Model Publishing
- Can be shared with Project Group
- THE Leading-Edge Tool
- Automatically Grid-Enabled
- Live Demo

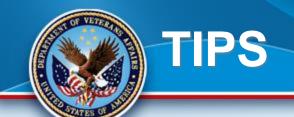

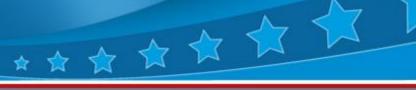

- SQL Pass-Through Queries
- SAS works faster and is more robust than SQL Server
- Ability to use SQL (Proc SQL) or SAS Data Steps and functions
- Work within the appropriate Venue (as stated previously)
- You can incorporate other technologies (i.e. R) within SAS (very desirable)
- SAS can create the data for other packages

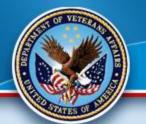

### **More Tips**

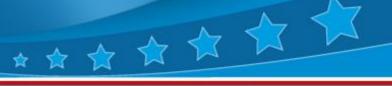

- Parallel processing can greatly reduce time in both ETL and Analysis.
- Far more storage in the Linux Grid than on Windows per project
- Standardized environment makes efforts simple and efficient
- Pre-prepared security and data via Metadata (always have your project enabled within Metadata)

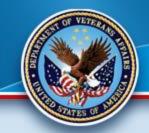

## **Good Gridding!**

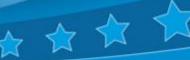

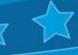

Thank you for attending.

Please contact VINCI SAS Administrators:

**VINCI SAS Admins** VINCISASAdmins@va.gov with any questions or comments.